# **MISP restSearch module development**

Building a simple export module for the core

CIRCL / Team MISP Project

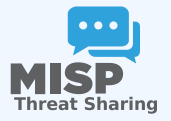

#### 13th ENISA-EC3 Workshop

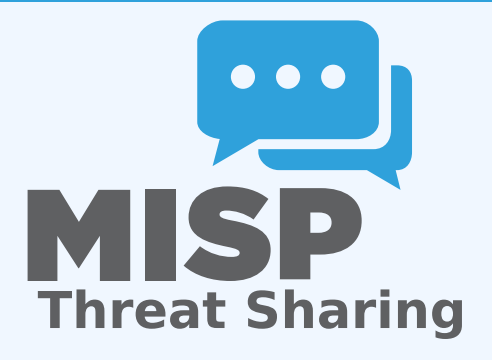

- Similar in scope to an **export module** of the MISP modules system
- **Pros:** 
	- ▶ Can be used for composited data coming from a **filtered query**
	- ▶ Fast, **native approach**
	- ▶ Can be built to support **several scopes** (events, attributes, sightings)
- $\blacksquare$  Cons...

### BUILDING A NATIVE RESTSEARCH EXPORT

### Similar in scope to an **export module** of the MISP modules system

- **Pros:** 
	- ▶ Can be used for composited data coming from a **filtered query**
	- ▶ Fast, **native approach**
	- ▶ Can be built to support **several scopes** (events, attributes, sightings)

Cons...

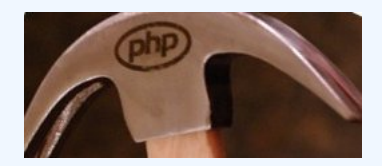

- Standardised way of collecting **parameters**
- Using the parameters, a loop is started to **chunk and gradually build** our export data
- $\blacksquare$  The chunk size depends on memory envelopes
- Each chunk is **converted piece by piece**...
- ... and subsequently are concatenated into a temporary file
- Once no more elements are left, the file is sent in the response

#### ■ The export modules handle 5 tasks:

- ▶ Pass **meta-information** back to restSearch on the export format itself
- ▶ Add a **start segment** to the exported data
- ▶ Do the actual **conversion** from MISP's internal format to the desired export format
- ▶ Provide a **separator** for data chunks
- ▶ Have a **closing segment** for the returned data, based on the formatś conventions

# OUR LITTLE TRAINING MODULE: NIBBLER, THE EVER hungry IDS/IPS

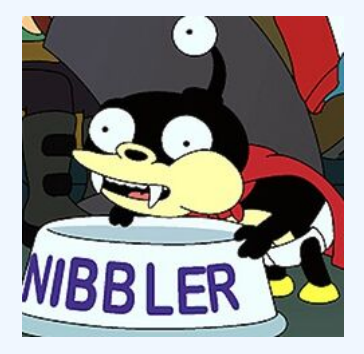

- **EXTERNAL Simplistic tool with its own proprietary format**
- Meant to mimic a typical **in-house tool**  $\mathcal{L}_{\mathcal{A}}$
- Lightweight scope, for simplicityś sake
- **pipe separated values**
- VALUE | TYPE | DESCRIPTION | REFERENCE | ACTION
- Rules can be prepended by comments, each comment line starting with #
- Some characters have to be escaped in some custom, crazy ways
	- ▶ linebreaks: ##LINEBREAK##
	- ▶ commas: ##COMMA##
	- ▶ pipes: ##PIPE##
- **Value:** The actual indicator value
- **Type:** The format of the indicator
- **Description**: A quick description for analysts investigating the alert, why is this relevant
- **Reference**: A backreference that the analyst can use to find out more about the alert
- **Action**: What should Nibbler do if it trips over the value?

### Supported types

#### $\blacksquare$  IP

- Domain
- **Hostname**
- MD<sub>5</sub>
- **SHA1**
- **SHA256**
- **Filename**
- ALERT default behaviour, create an alert.
- **BLOCK** block the action outright. Only set if the tag nibbler:block is present
- Though we have types to map from MISP, in some cases several types map to a Nibbler type
- We've created a rough **mapping** (this is probably the most difficult task) in advance
- Some MISP types map to a Nibbler type directly
- **Composite** MISP types map to **2 Nibbler types** each

### Mapping the types to MISP

- $\blacksquare$  ip-dst :: IP
- $\blacksquare$  ip-src :: IP
- domain :: Domain
- domain|ip :: Domain, IP  $\mathcal{L}_{\mathcal{A}}$
- hostname :: Hostname
- $\blacksquare$  md<sub>5</sub> :: MD<sub>5</sub>
- $\blacksquare$  sha1 :: SHA1
- sha256 :: SHA256
- filename|md5 :: Filename, MD5
- malware-sample :: Filename, MD5
- filename|sha1 :: Filename, SHA1
- filename|sha256 :: Filename, SHA256

```
<?php
class NibblerExport
{
    public \deltaadditional params = array();
    public function handler (
         $data , $options = array ( )
    ) { }
    public function header (
         $options = array ( )
      ) { }
    public function footer() \{ \}public function separator() \{\}}
```

```
public $additional_params = array (
    ' flatten ' => 1
);
```

```
private $__mapping = array (
  'ip – dst' => '|P',
  'ip – src' => '|P',
  ' domain' => 'Domain',
  ' domain | ip ' => [' Domain', '|P'],
  ' hostname ' => ' Hostname ' ,
  ' md<sub>5</sub>' => ' MD<sub>5</sub>'.
  ' sha1' => ' SHA1'.
  ' sha256 ' => ' SHA256'.
  ' filename \lfloor md_5' \rfloor => array ('Filename', 'MD5'),
  ' malware−sample ' => array ( ' Filename ' , 'MD5 ' ) ,
  ' filename | sha1' => array ('Filename', 'SHA1'),
  ' filename | sha256' => array ('Filename', 'SHA256')
) ;
```

```
public function header (\zetaoptions = array ())
{
    return sprintf(
        "# Nibbler rules generated by MISP at % \\n",
        date ('Y-m-d H: i:s')
    ) ;
}
```

```
public function footer()
{
    return "\n";
}
```

```
public function separator()
{
    return "\n";
}
```

```
public function handler (\diamonddata, \diamondoptions = array ())
  if (Soptions['scope'] == 'Attribute')$data ['Attribute'] ['AttributeTag'] = $data ['AttributeTag'];
    return $this -> convertAttribute ($data ['Attribute '], $data ['Event ']);
  if (Soptions['scope'] == 'Event')$result = array();
    foreach ($data['Attribute'] as $attribute) {
      $temp = $this -> convertAttribute ($attribute, $data ['Event']);
      if (Stemp) Sresult[] = Stemp:return implode ($this -> separator (), $result);
  }
return ' ' ;
```
# Building an optional internal converter **FUNCTION**

```
private function __convertAttribute($attribute, $eve
{
 if (empty(\st{this -> _mapping[\s{attribute['type']}]))// mapping not found − invalid type for nibbler
    return '':
  }
 if (is array ($this->mapping[$attribute['type']]) )// handle mappings for composites − slide
 } else {
    // handle simple mappings − slide
  }
 \frac{1}{2} return 1 or 2 lines, separated by separator()
 return implode($this -> separator(), $result);
}
```

```
$result[] = spring'%s|%s|%s|%s|%s ' ,
  $this -> escapeSpecialChars ( $ attribute ['value '] ),
  $this -> _mapping [ $ at t ribute ['type']],
  Sevent ['uuid'].
  $this -> escapeSpecialChars ( $event ['info'] ),
  ' ALERT '
) ;
```

```
$ attribute ['value'] = explode (
  '|', $attribute['value']
) ;
foreach (\arctan(0, 1) as \sin t {
  $result[] = sprint('%s|%s|%s|%s|%s ' ,
    $this −> __escapeSpecialChars (
       $ attribute ['value'] [$part]
     ) ,
    $this -> mapping [ $ at t ribute [' type ' ] ] [ $part ].
    Sevent ['uuid'].
    $this −> escapeSpecialChars ($event ['info']),
    ' ALERT '
  ) ;
}
```
### PUTTING IT TOGETHER

}

```
private function   convertAttribute ( $attribute , $event ) {
  if (empty($this->__mapping[$attribute['type']])) return '';
  Sresult = array () :
  S attributes = array ():
  if (is_array($this->__mapping[$attribute['type']])) {
    $attribute ['value'] = explode('|', $attribute ['value']);
    foreach (\arctan(0, 1) as \text{Spart} {
       $result[] = sprint('%s|%s|%s|%s|%s ' ,
          $this
−> __escapeSpecialChars ( $ a t t r i b u t e [ ' value ' ] [ $part ] ) ,
          $this
−>__mapping [ $ a t t r i b u t e [ ' type ' ] ] [ $part ] ,
         /events/view/ . $event['uuid'].
          $this
−> __escapeSpecialChars ( $event [ ' info ' ] ) ,
          $this
−> __decideOnAction ( $ a t t r i b u t e [ ' AttributeTag ' ] )
       ) ;
     }
  } else {
    $result[] = sprint()'%s|%s|%s|%s|%s ' ,
       $this
−> __escapeSpecialChars ( $ a t t r i b u t e [ ' value ' ] ) ,
       $this
−>__mapping [ $ a t t r i b u t e [ ' type ' ] ] ,
       /events/view/ . $event['uuid'],
       $this
−> __escapeSpecialChars ( $event [ ' info ' ] ) ,
       $this
−> __decideOnAction ( $ a t t r i b u t e [ ' AttributeTag ' ] )
    ) ;
  return implode ( $this
−> separator ( ) , $result ) ;
```

```
private function __decideOnAction ( $attributeTags )
{
  foreach ( $attributeTags as $attributeTag ) {
     i f (
       \text{Satributerag} ['\text{Tag}'] \mid' name' \mid ===
          ' nibbler : block '
     ) {
       return 'BLOCK ' ;
     }
  }
  return 'ALERT':
}
```
# Finalising the export module... The escaping **FUNCTION**

```
private function __escapeSpecialChars ( $value )
{
  $value = preg_replace (
    "/\ r |\n /" , "## LINEBREAK ##" , $value
  ) ;
  $value = preg_replace (
    "/,/", "##COMMA##", $value
  ) ;
  $value = preg_replace (
    " / \ | / " , "## PIPE ##" , $value
  \cdotreturn $value ;
}
```
# Modifying the MISP core to know about the export module

- The **models** that we are targeting by scope (Event, Attribute) **need to be updated**
- They are located in **/var/www/MISP/app/Model/**
- The global variable **\$validFormats** houses all mappings
- Simply add a new line such as the following:
- 'nibbler' => array('nibbler', 'NibblerExport', 'nibbler')
- Use the **rest client** to test it conveniently
- Both the event and attribute level restSearch function should work
- Simply set the **returnFormat** to nibbler, which should also show up as a valid export format

# REST client

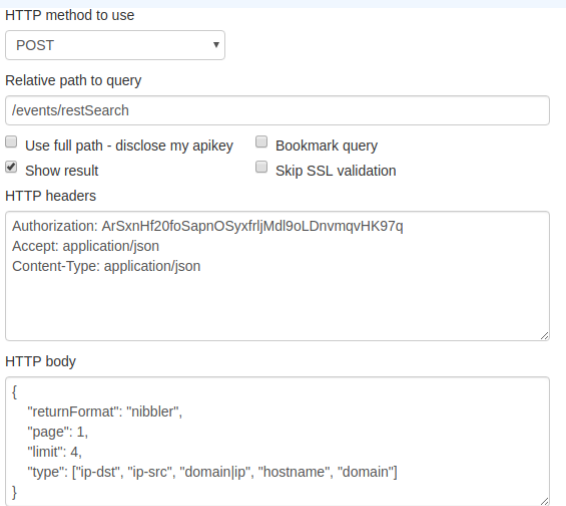

Run query